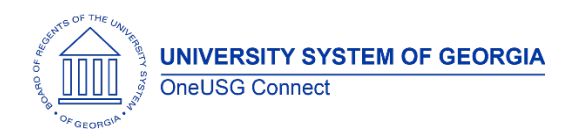

The purpose of these Release Notes is to inform OneUSG Connect technical staff and functional users of the scheduled 6.32 release of University System of Georgia (USG) functional application enhancements.

OneUSG Connect **Release 6.32** is currently scheduled for Friday, June 17, 2022. OneUSG Connect will be unavailable from 11:15 p.m., Friday, June 17 until 12 p.m., Saturday, June 18. For further details about this downtime and upcoming functionality, please see the Release 6.32 UAT Kick- Off Meeting and Functionality Review located [here](https://www.usg.edu/oneusg_connect/general_resources/releases) > UAT Dashboard.

# **Release HREL 6.32**

*\*Note: Final draft but all notes are subject to change.*

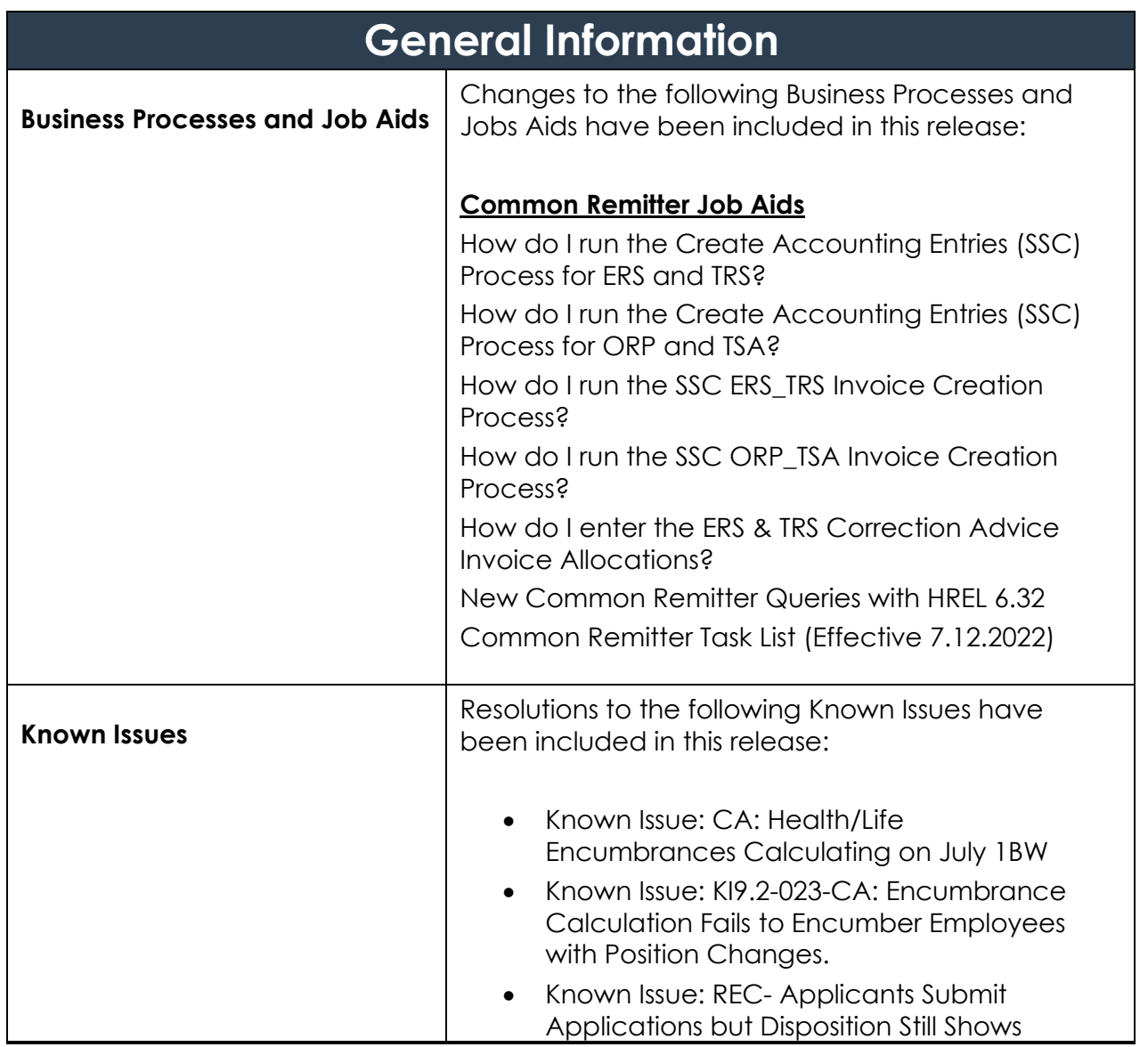

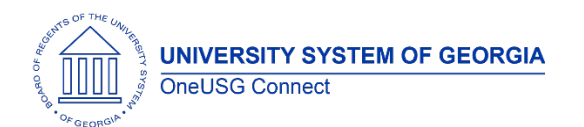

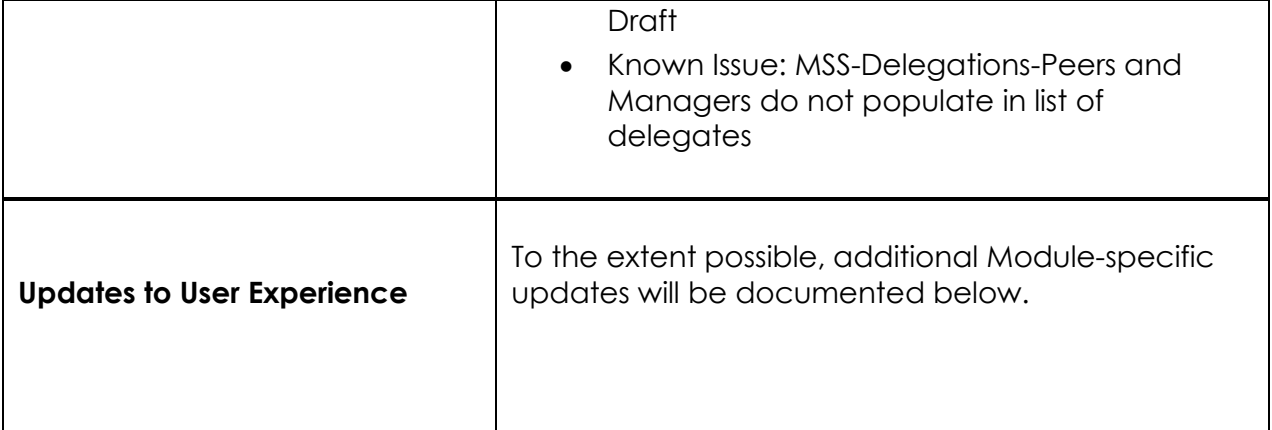

#### **Table Changes- None from Oracle 6.32. Module specific table changes are below.**

\**Please note that table items are subject to change.*

# **Module Specific Information**

### **Budget Prep**

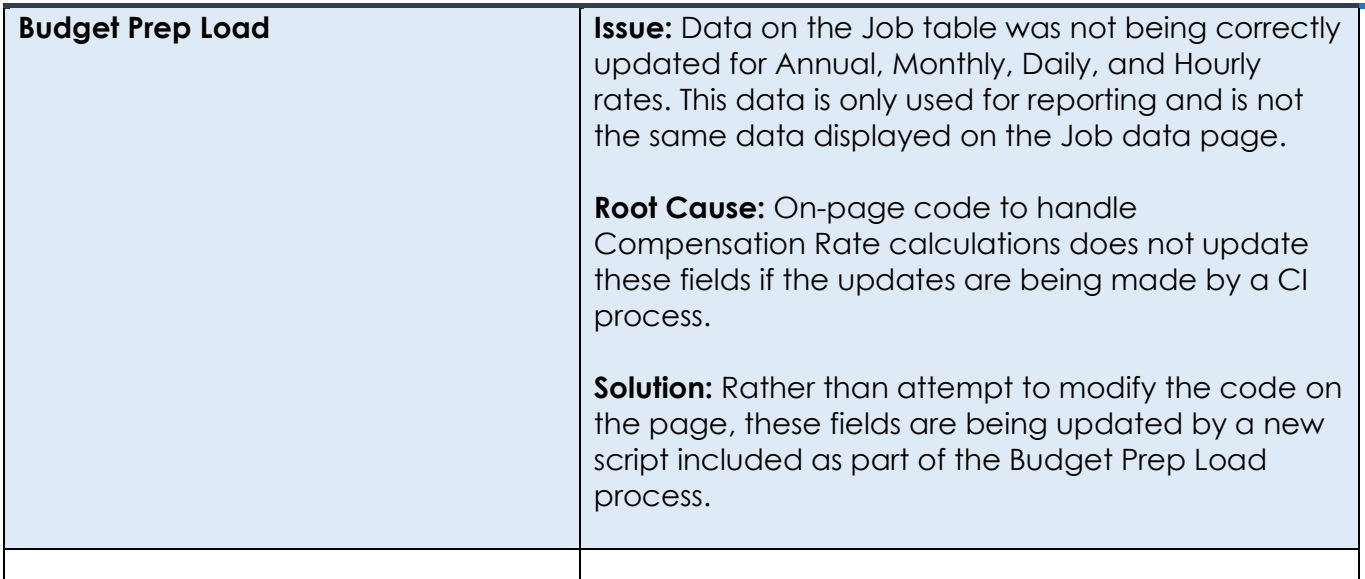

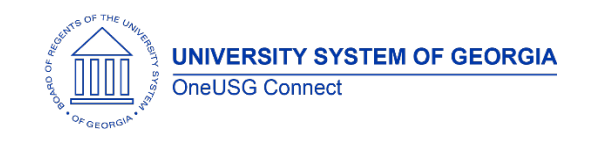

### **OneUSG Connect** Release Notes

# **Commitment Accounting**

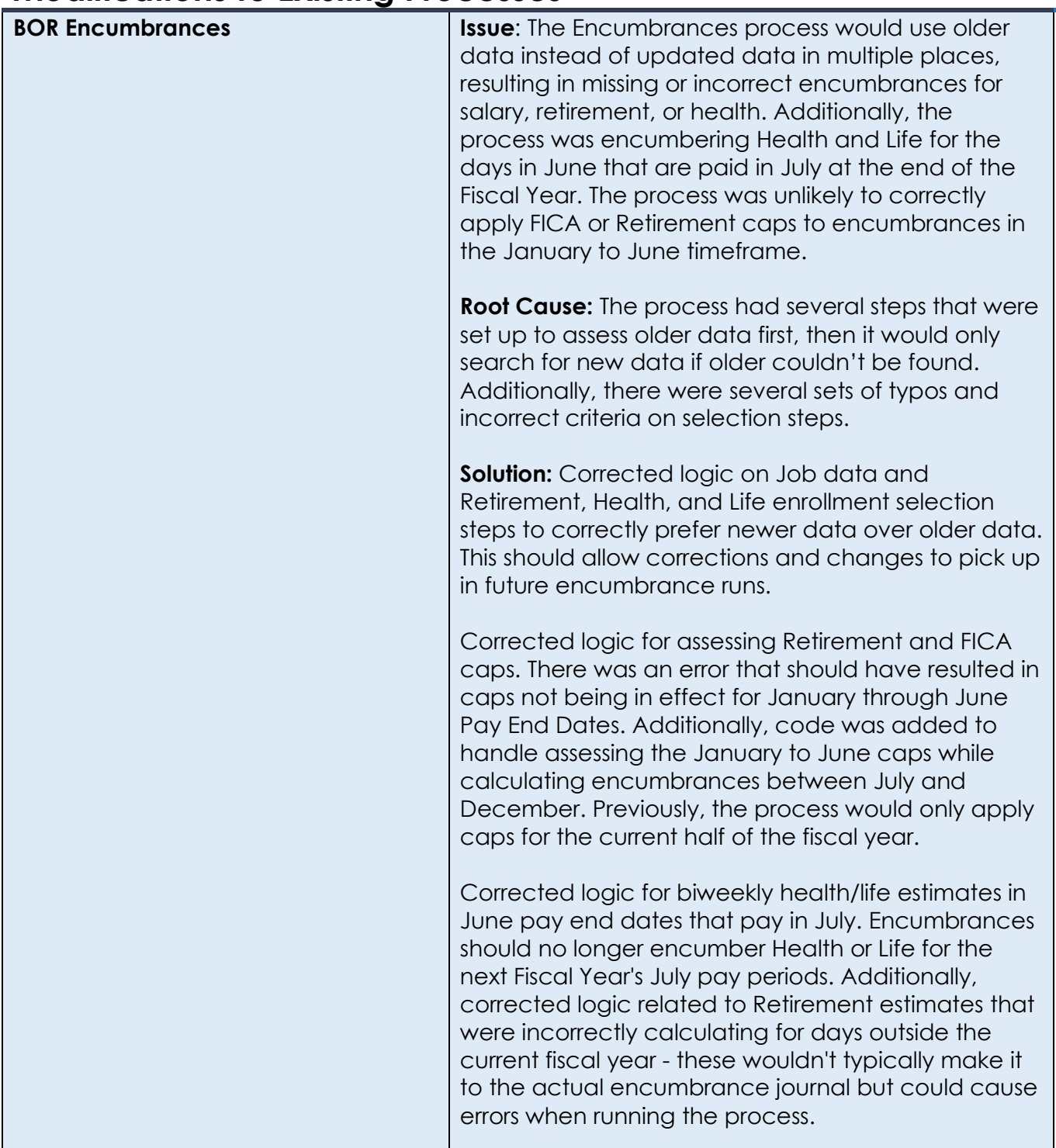

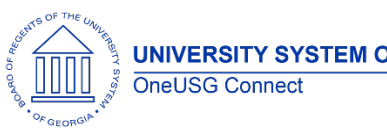

**UNIVERSITY SYSTEM OF GEORGIA** 

## **OneUSG Connect**

Release Notes

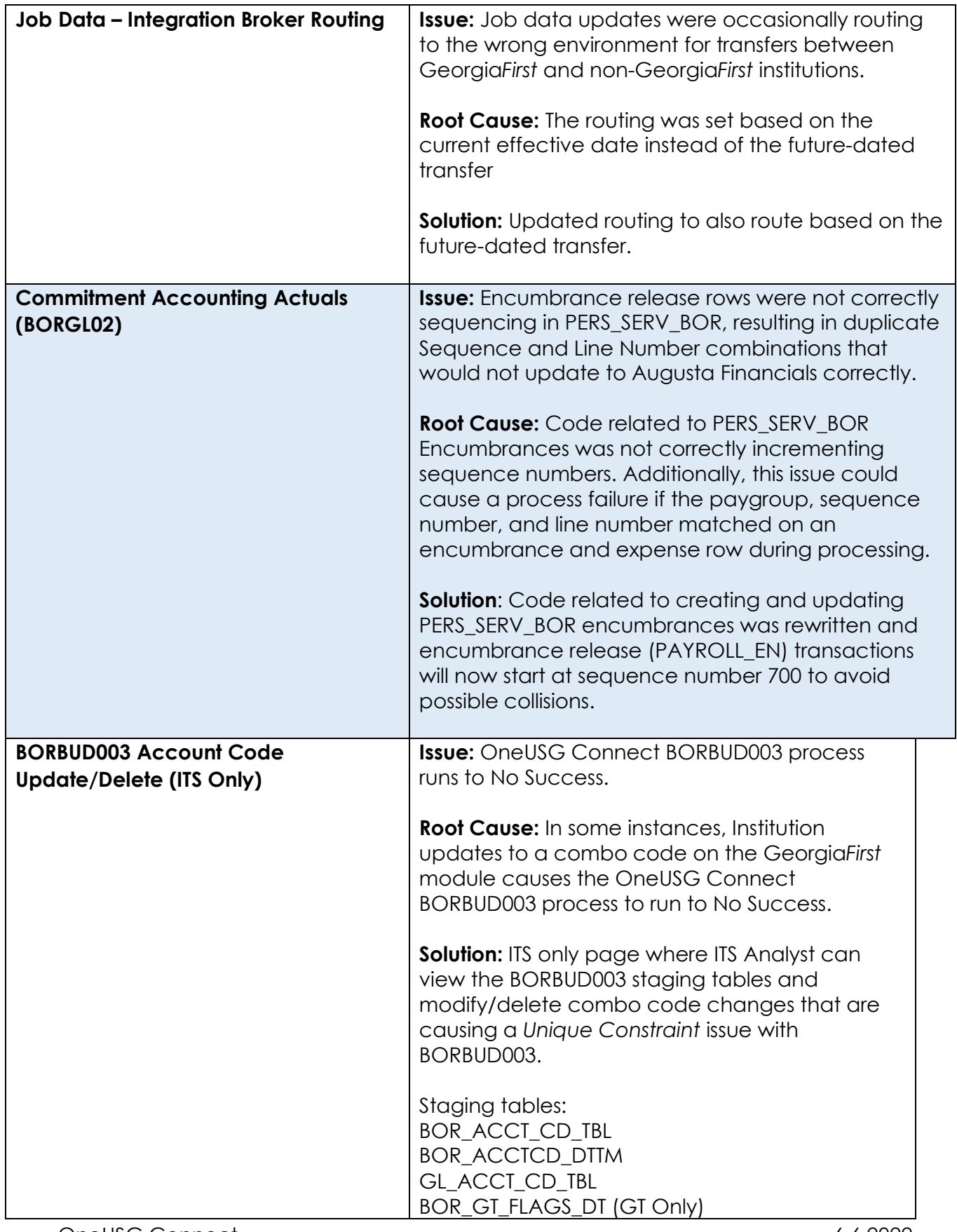

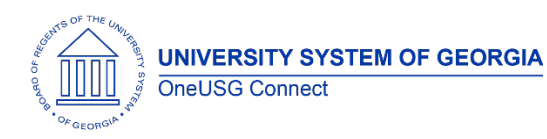

 $\overline{\mathbf{1}}$ 

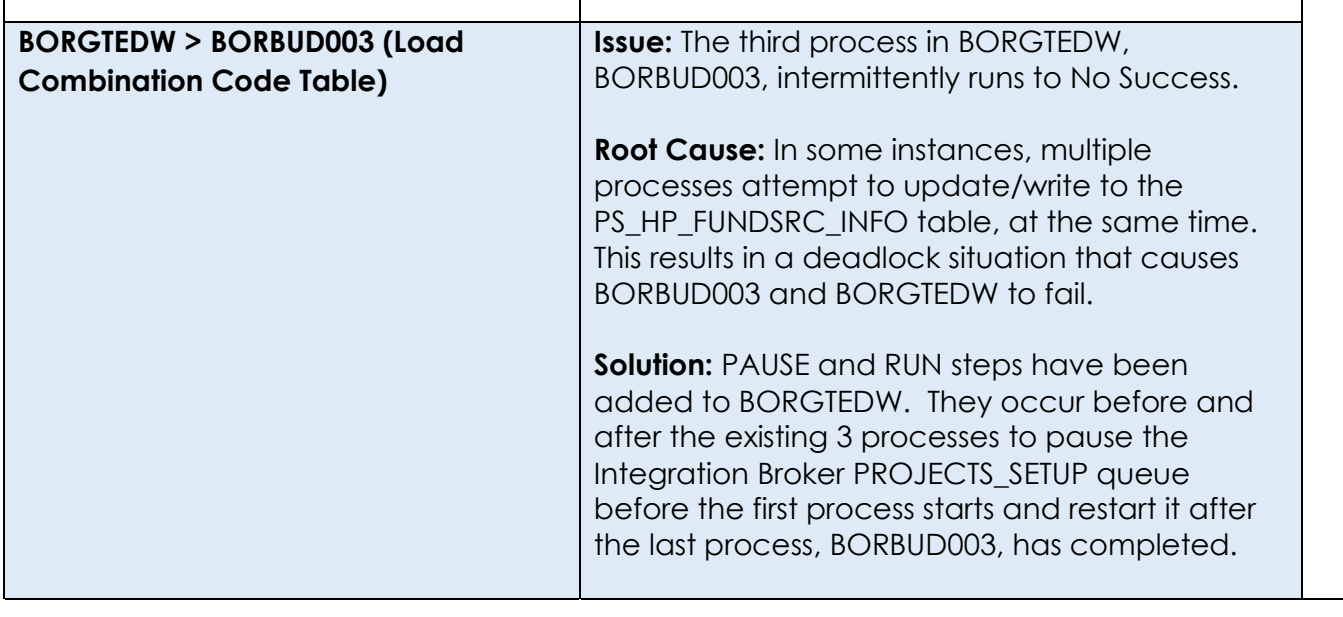

## **Page Changes**

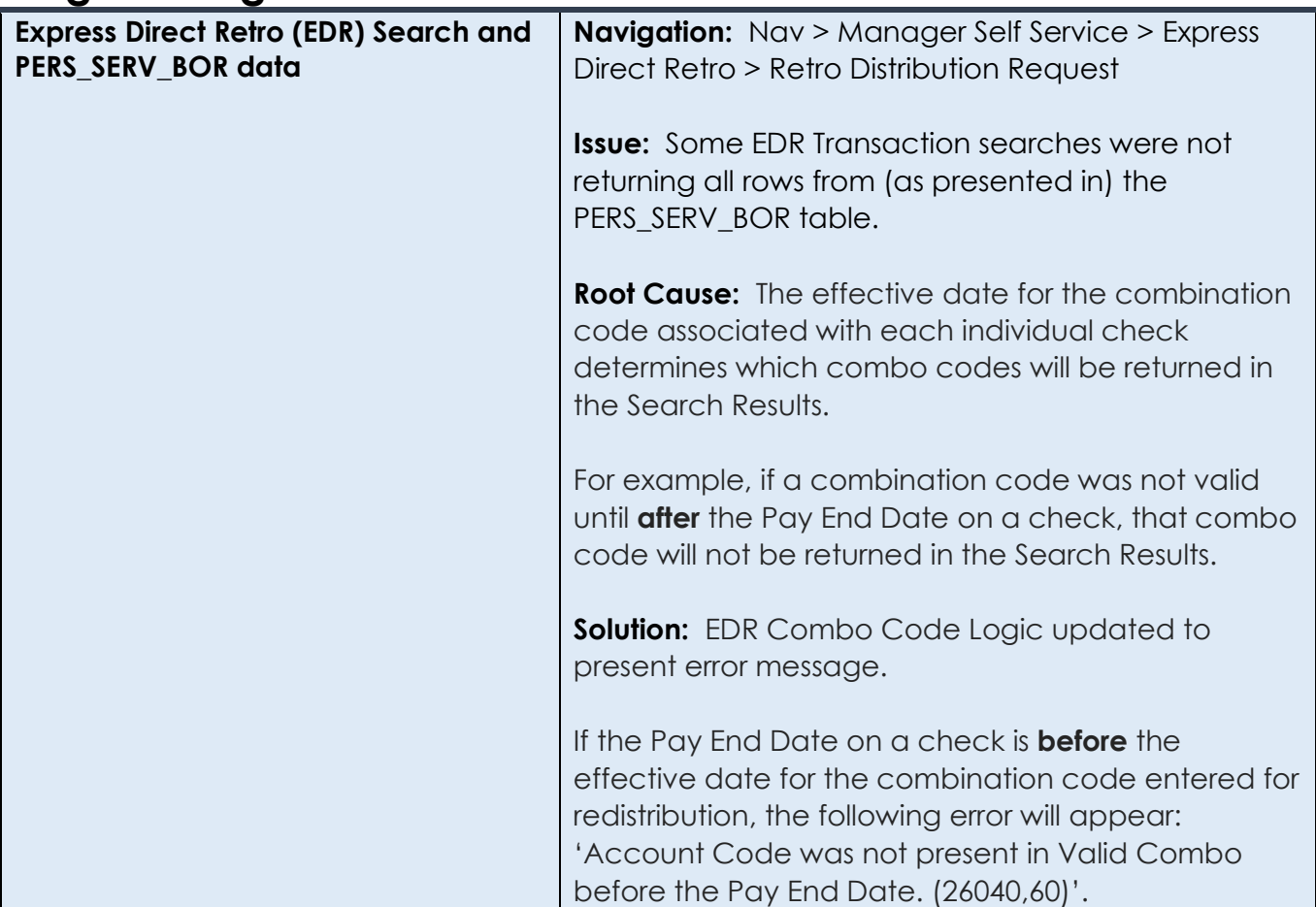

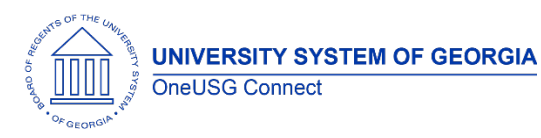

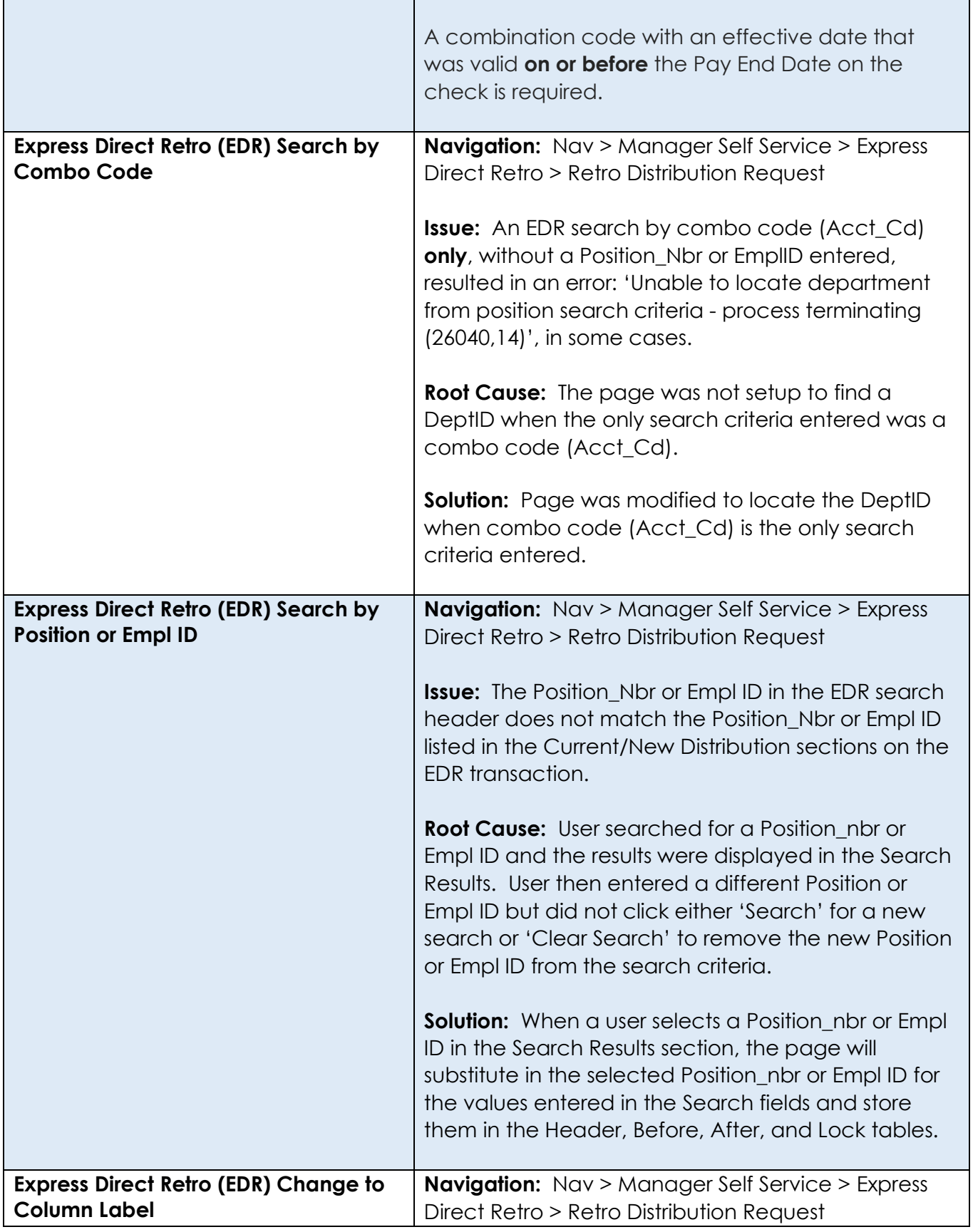

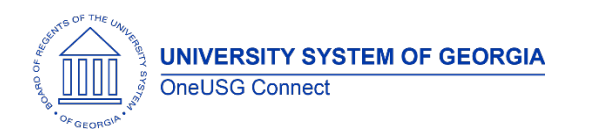

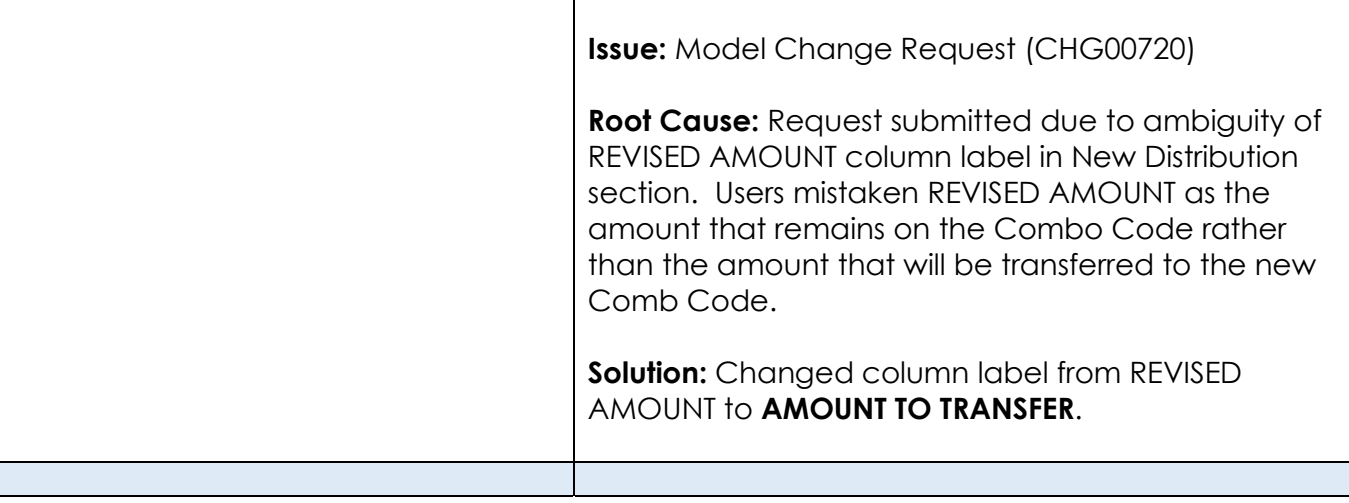

## **Common Remitter**

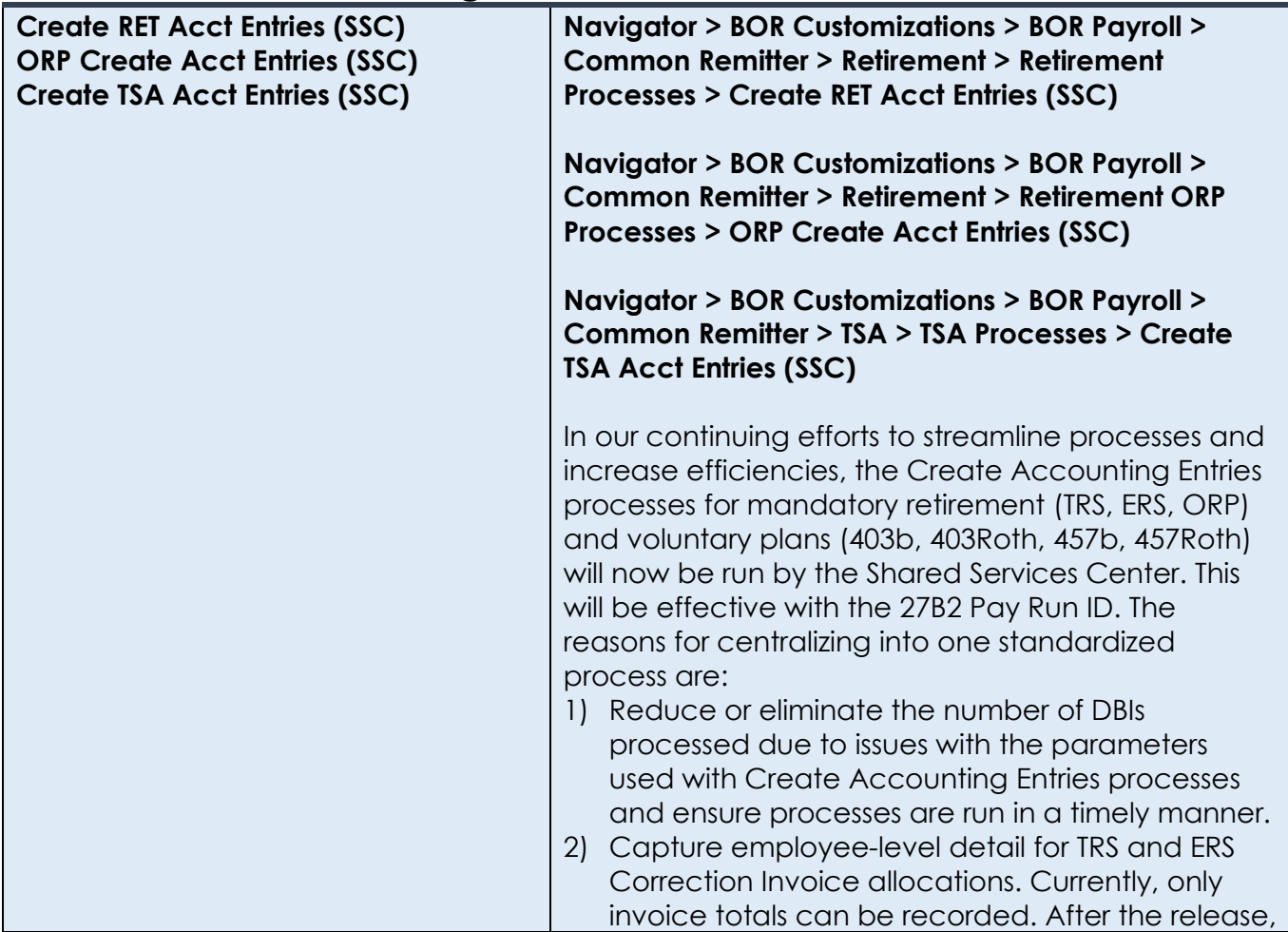

**UNIVERSITY SYSTEM OF GEORGIA** OneUSG Connect

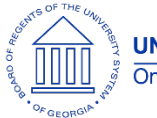

**OneUSG Connect**

Release Notes

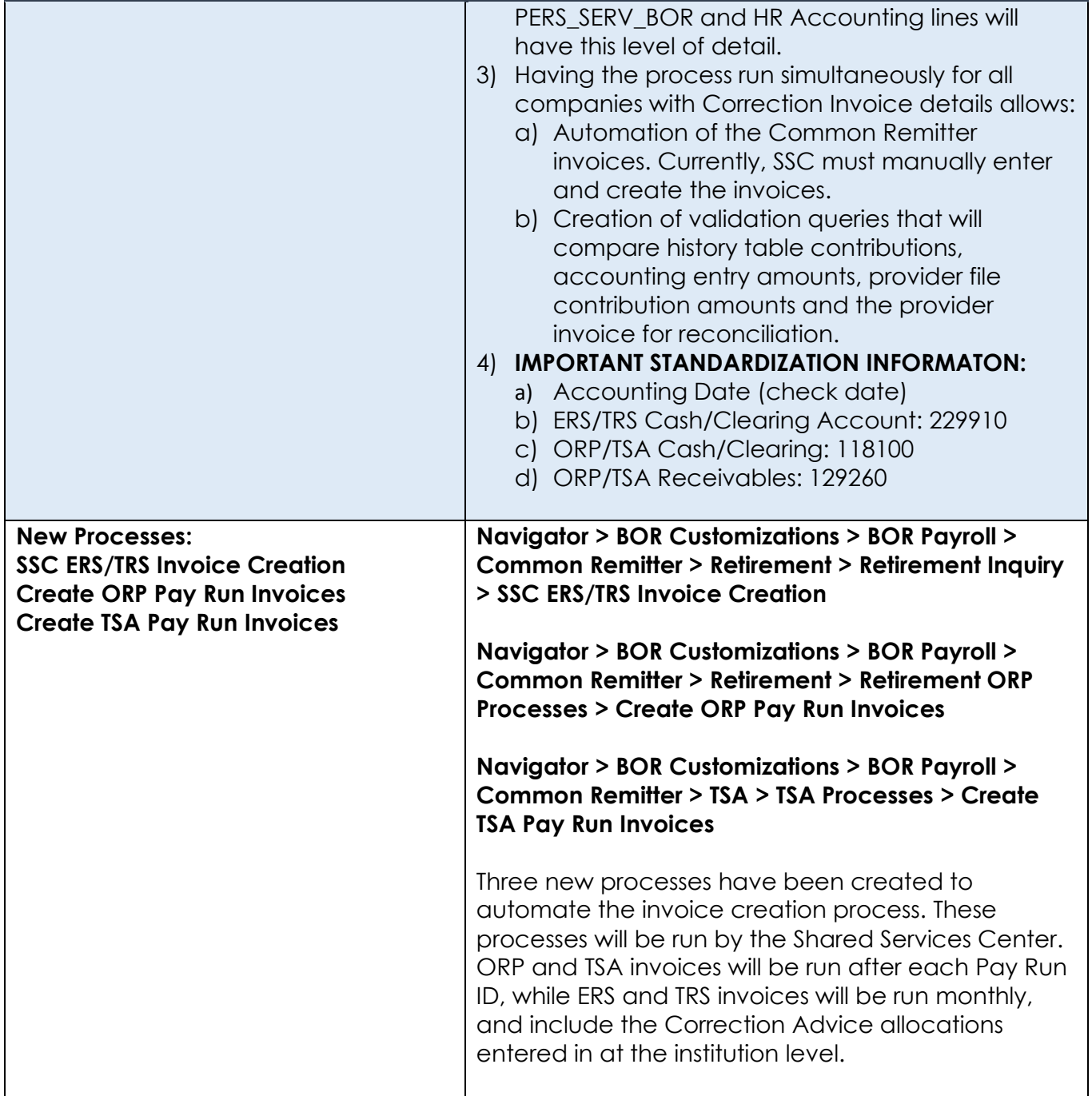

## **Reports/Queries**

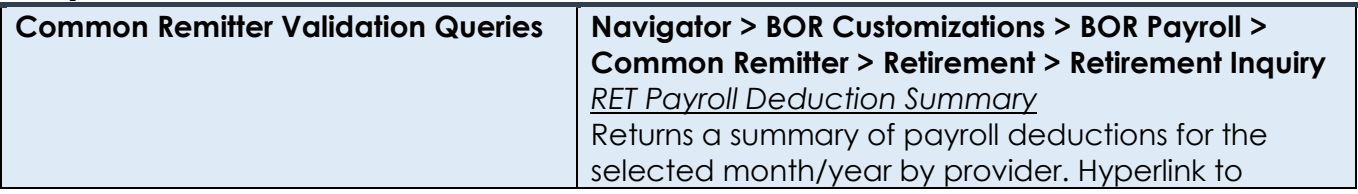

**UNIVERSITY SYSTEM OF GEORGIA** OneUSG Connect

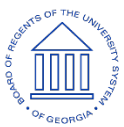

## **OneUSG Connect**

Release Notes

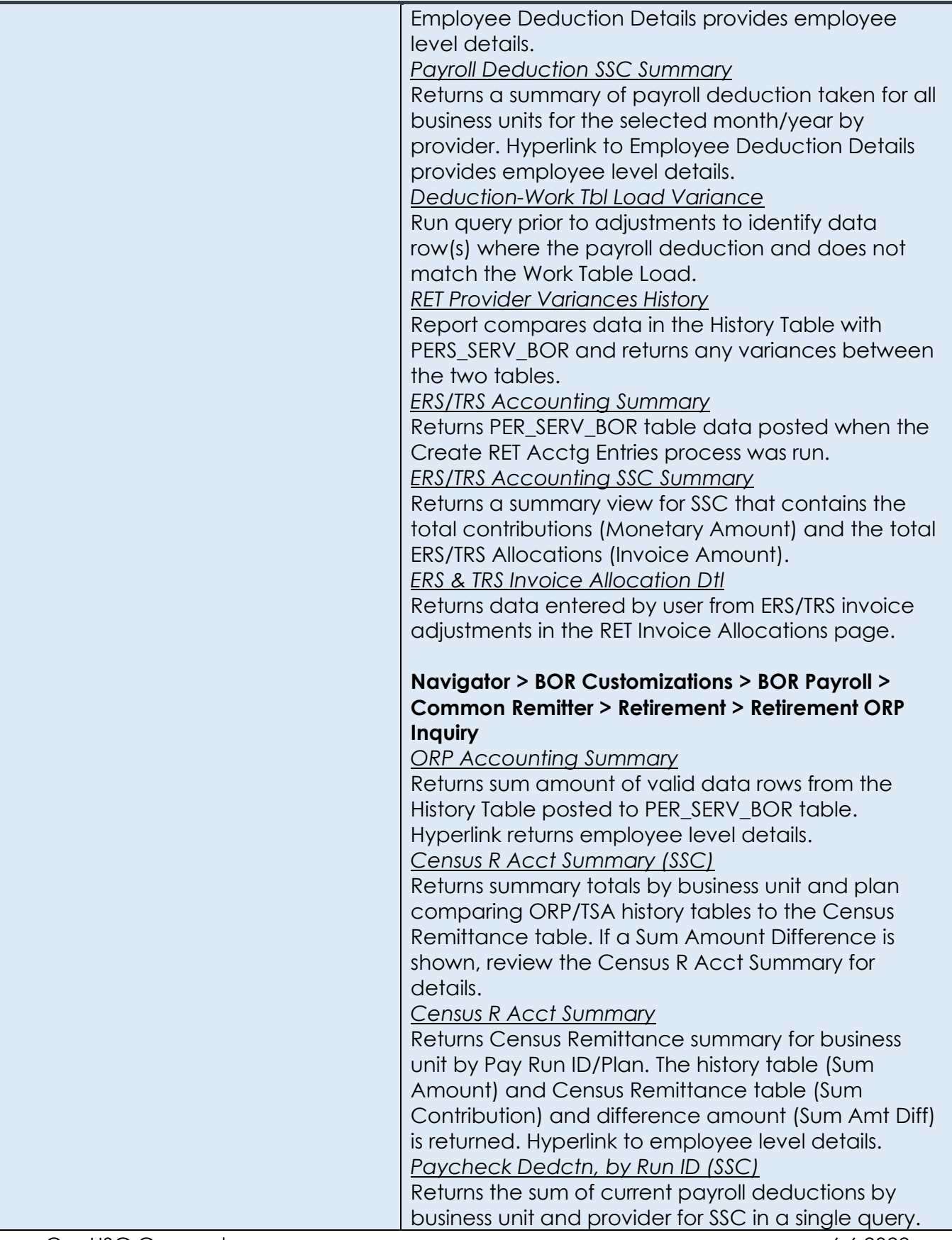

**UNIVERSITY SYSTEM OF GEORGIA** OneUSG Connect

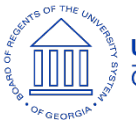

## **OneUSG Connect**

Release Notes

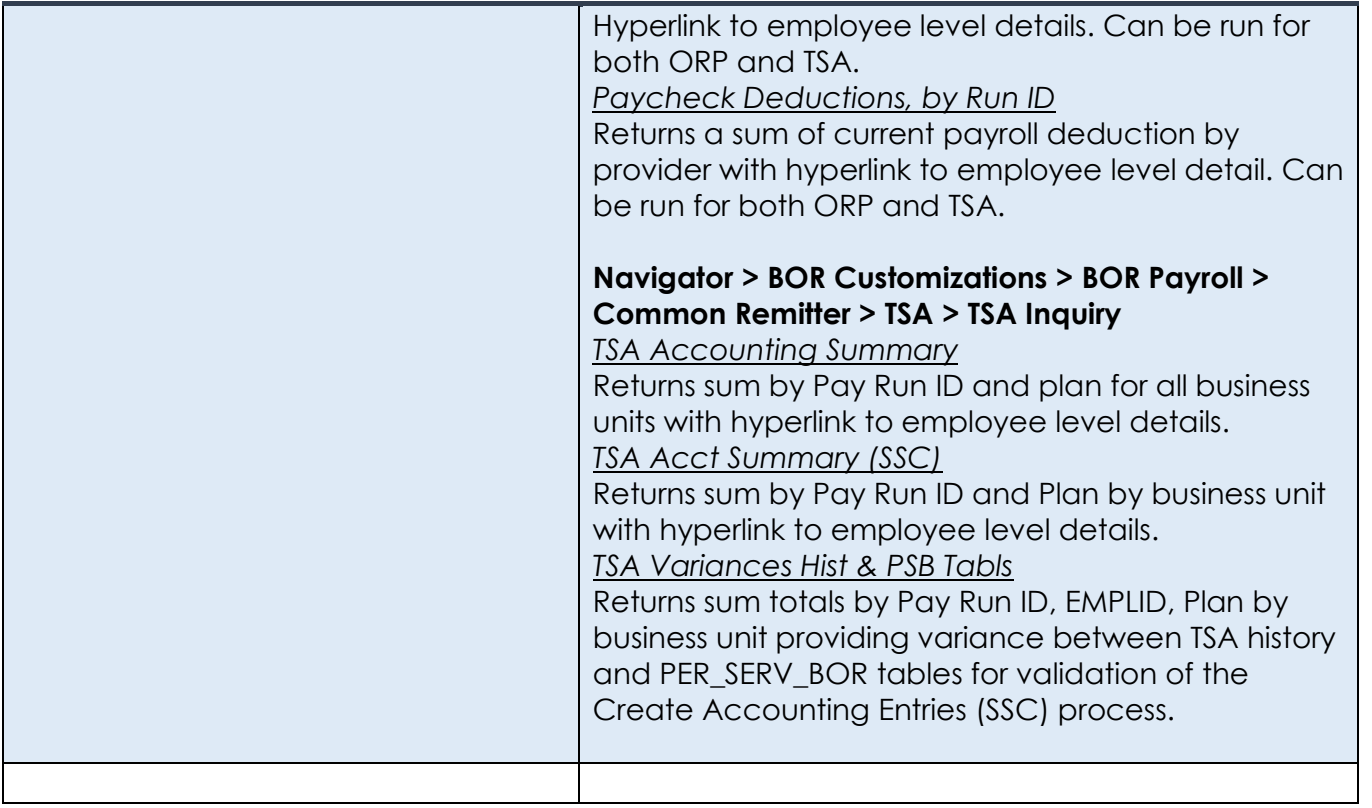

### **Page Changes**

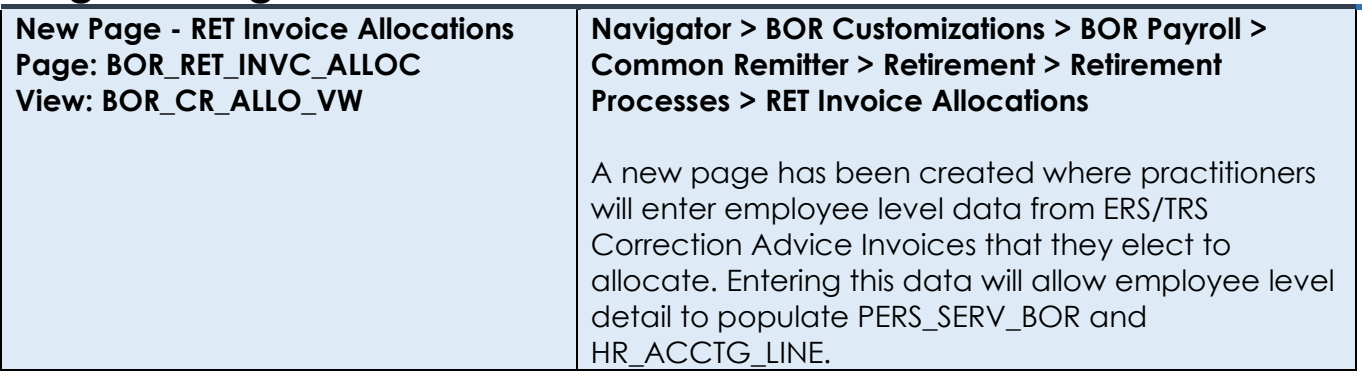

### **Human Resources**

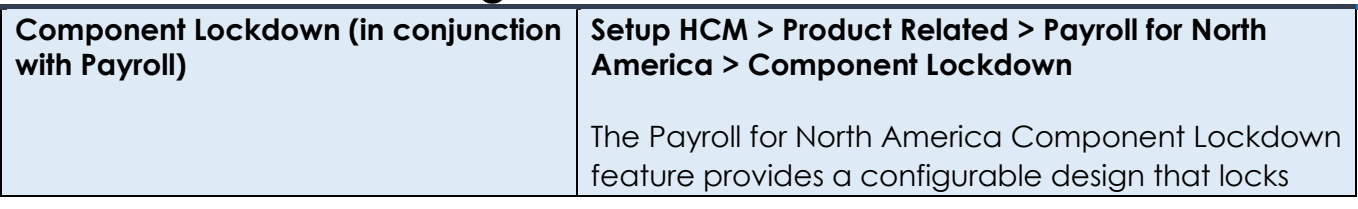

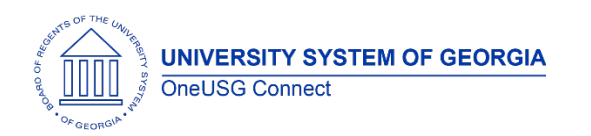

# **OneUSG Connect**

Release Notes

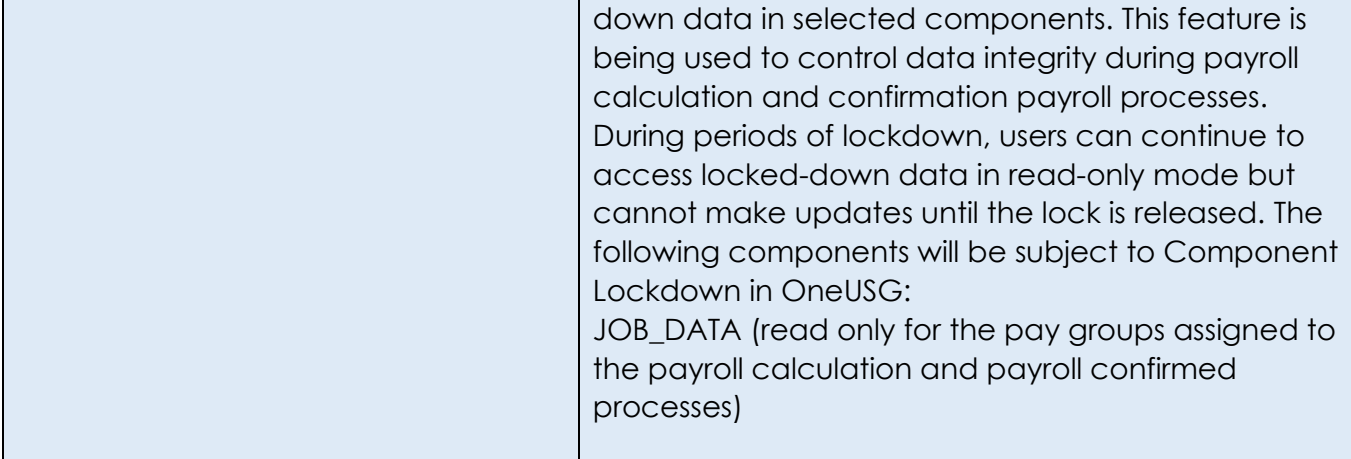

# **Manage Faculty Events**

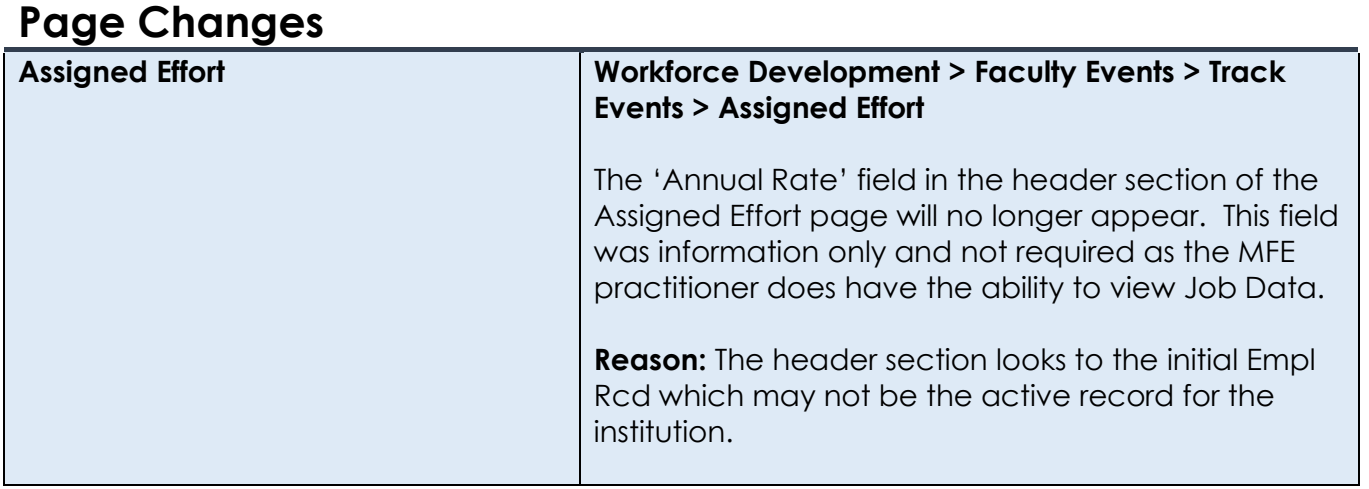

## **Payroll**

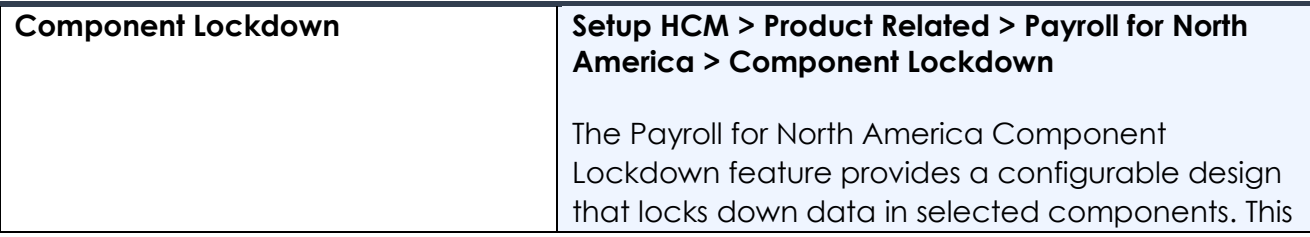

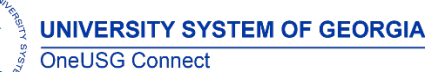

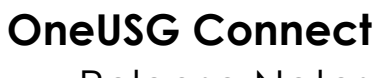

Release Notes

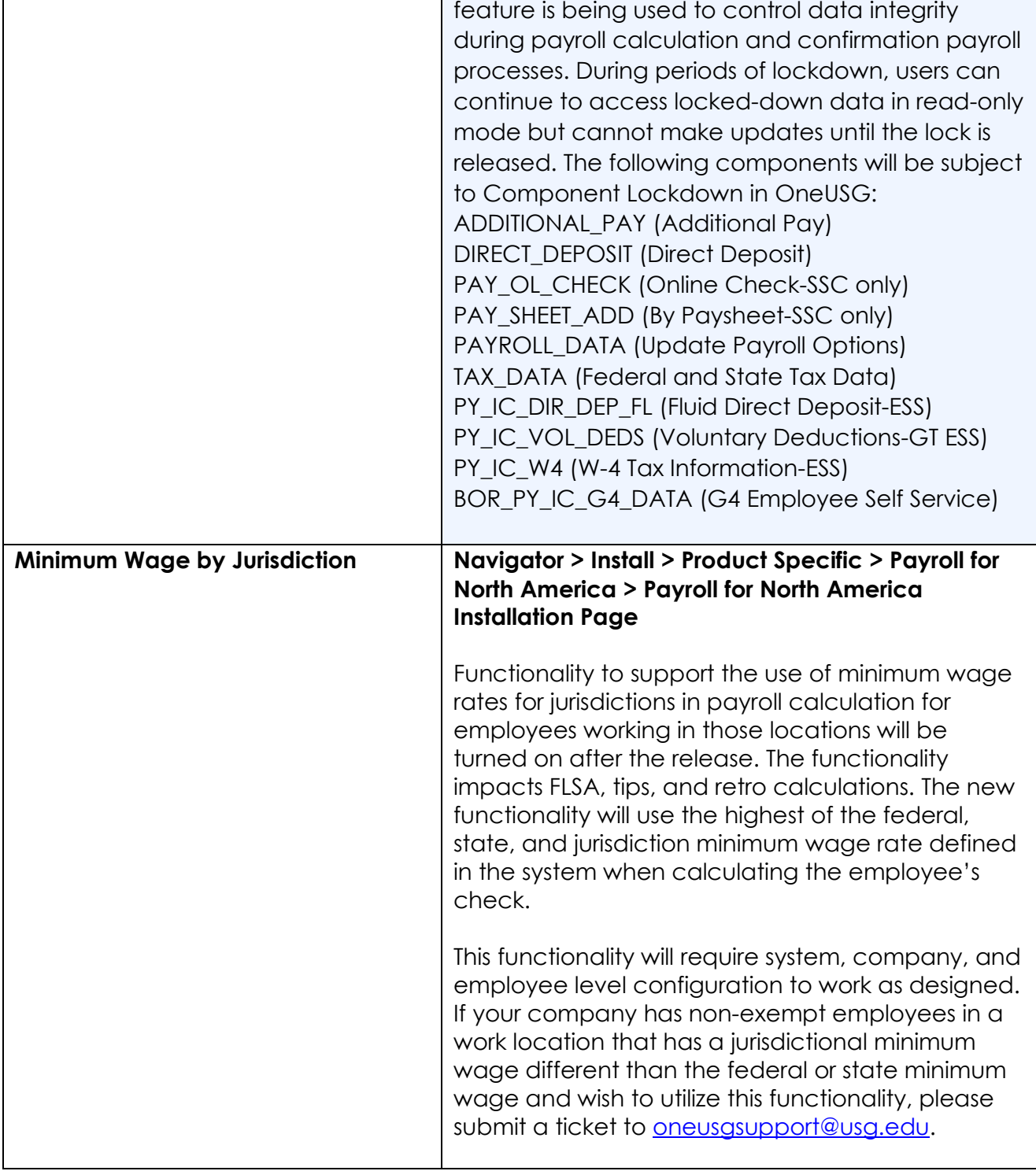

### **Page Changes**

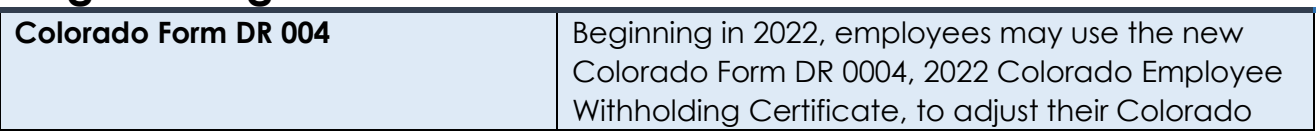

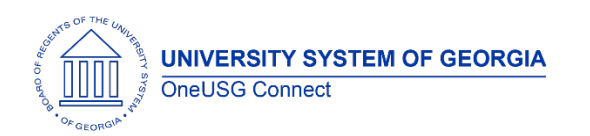

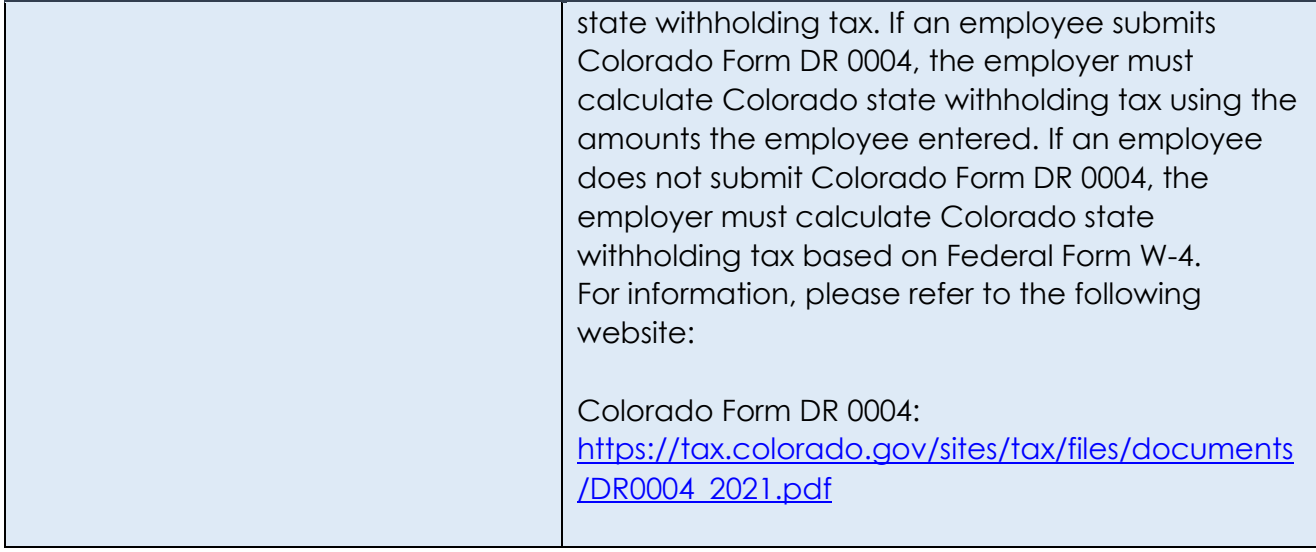

# **Recruiting**

## **Modifications to Existing Processes**

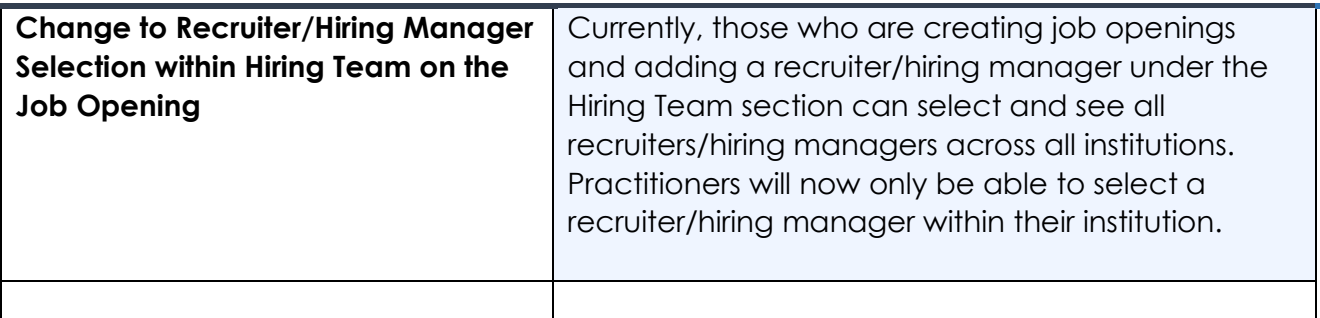

### **Reports/Queries**

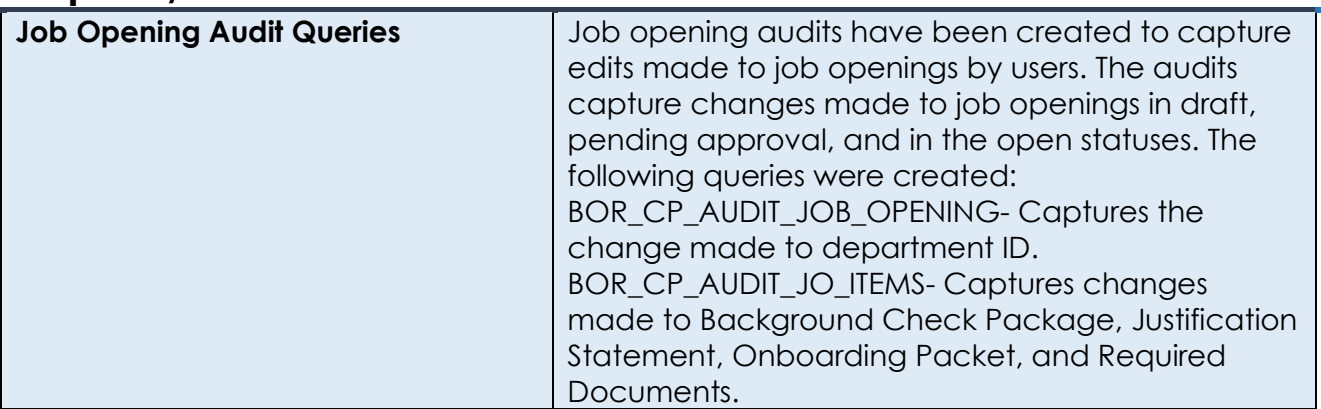

**UNIVERSITY SYSTEM OF GEORGIA** 

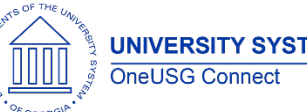

# **OneUSG Connect**

Release Notes

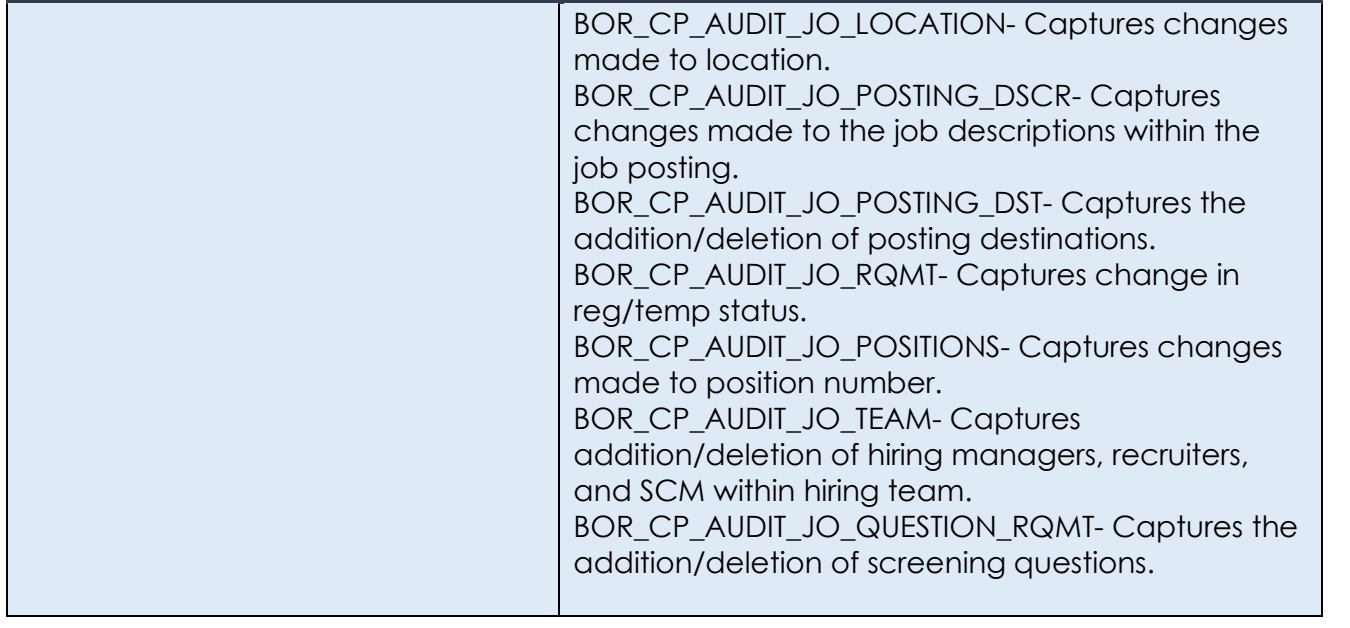

# **Self Service**

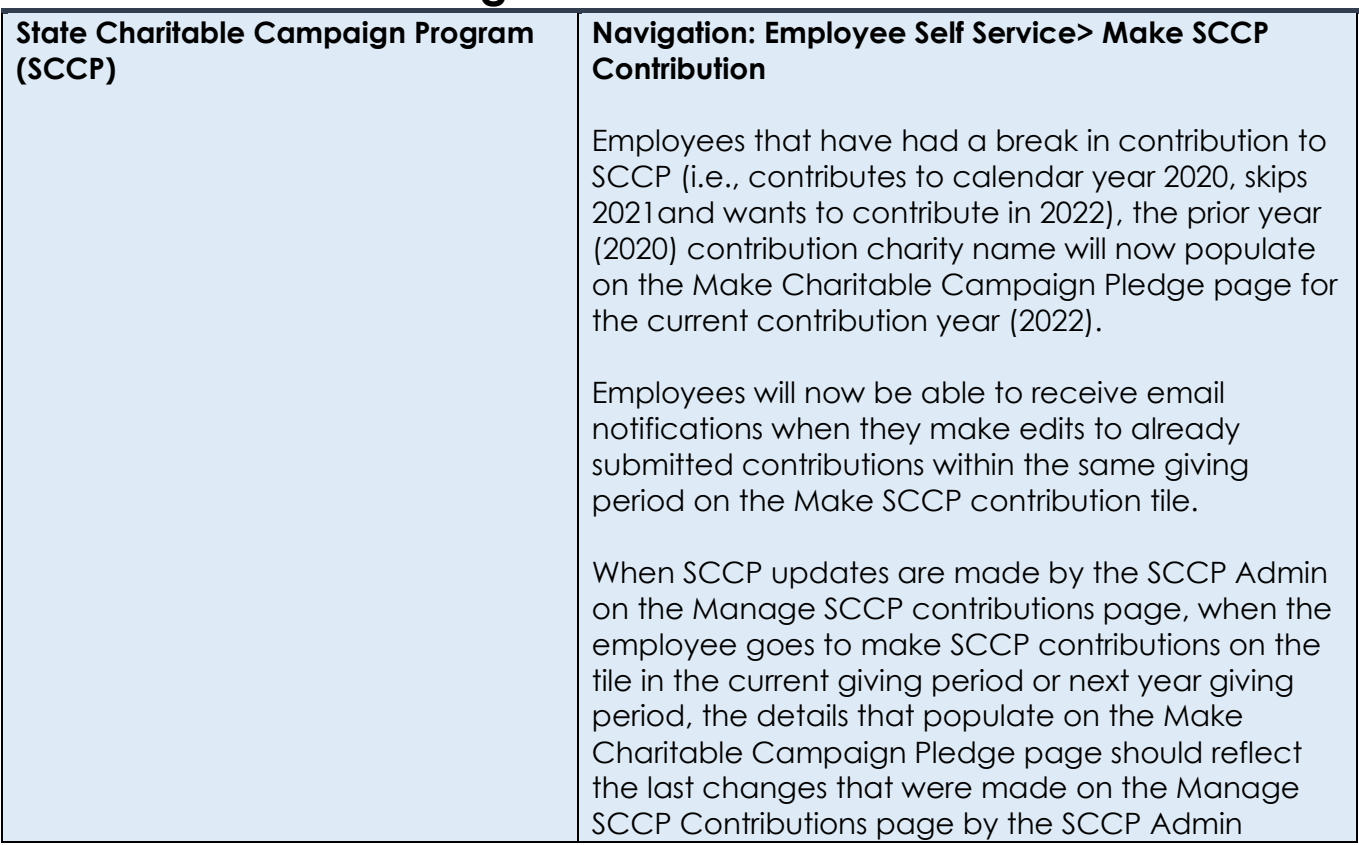

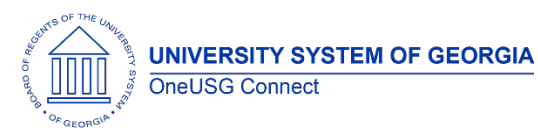

# **OneUSG Connect**

Release Notes

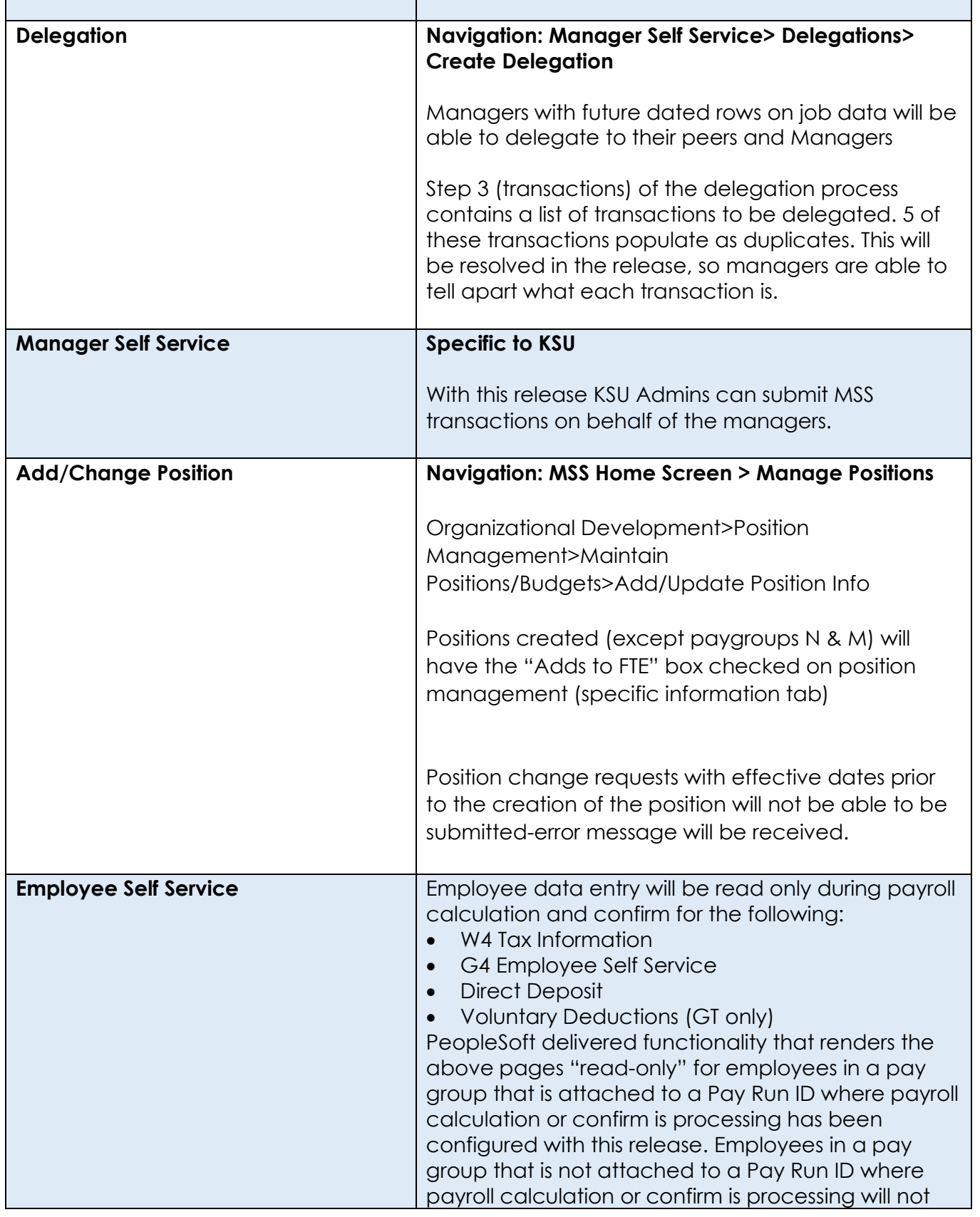

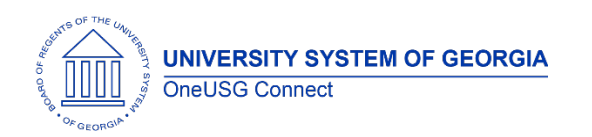

## **OneUSG Connect**

Release Notes

be impacted. Once the payroll calculation or confirmation process has been configured, the page will be fully open for update.

### **Time and Labor**

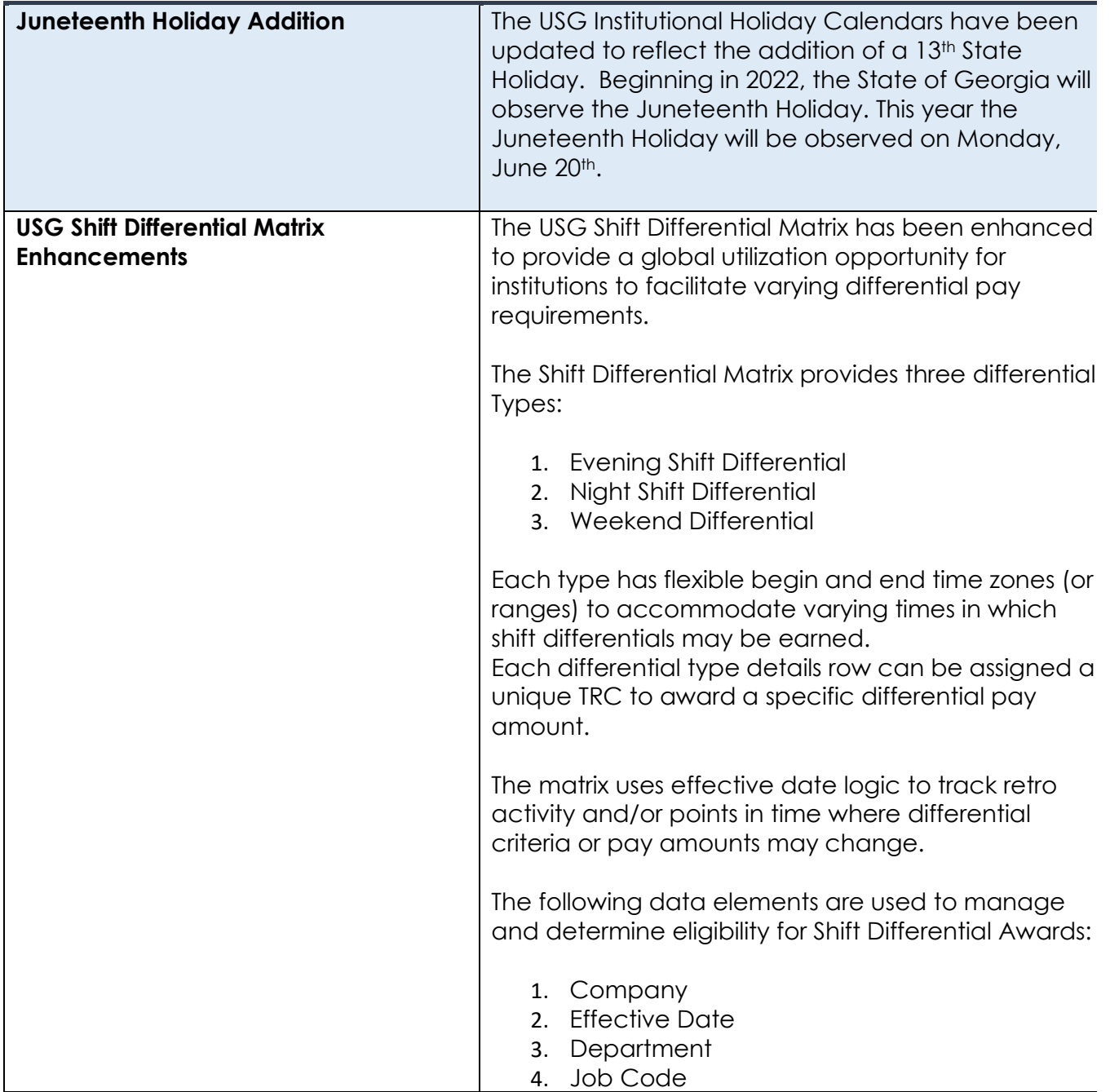

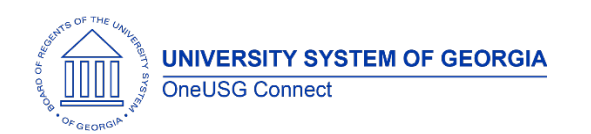

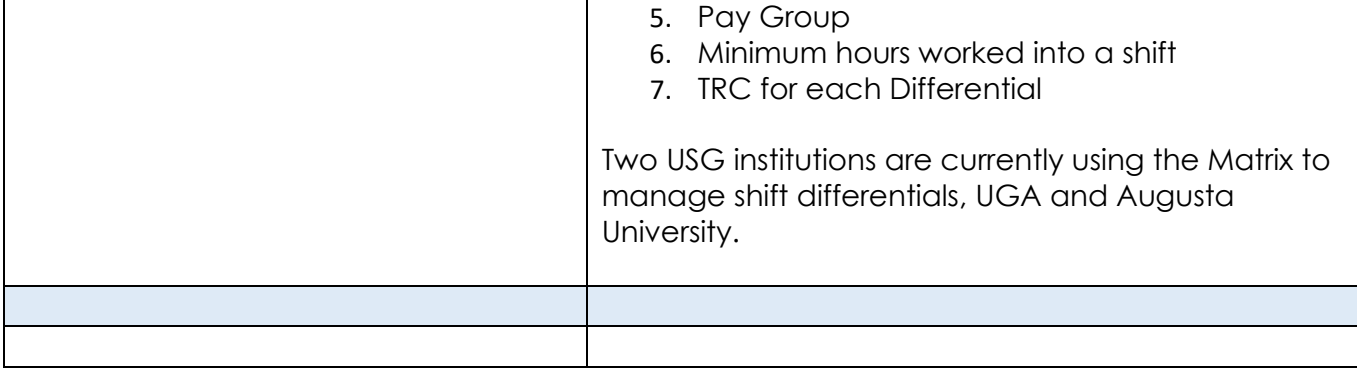

### **Page Changes**

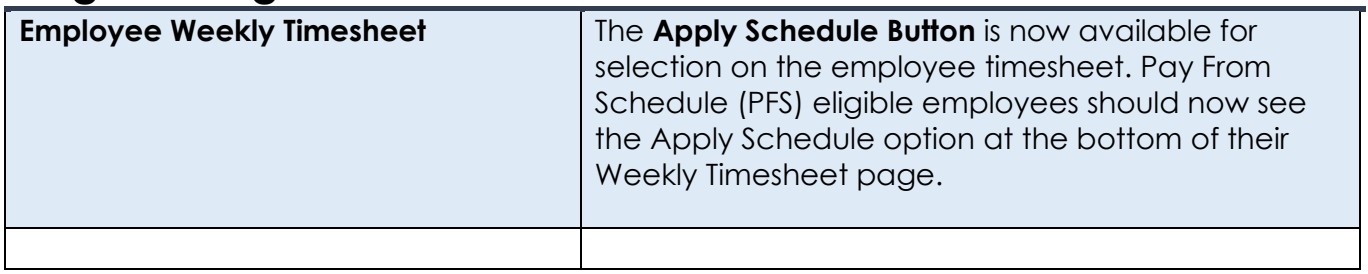

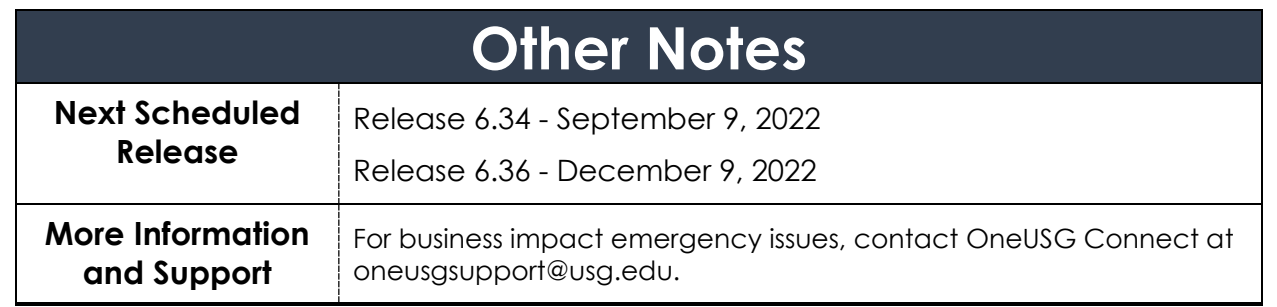